```
LEMPEL-ZIV-WELCH-COMPRESS:
  create empty dictionary D;
 dsize := 0;for all symbols s in alphabet
   D.insert(s,dsize); dsize := dsize + 1;
  while there is more characters on the input
    s := longest prefix from input
         such that s is in D (*)output D.search(s);
```
c := peek next character from input

D.insert(s+c,dsize);

dsize  $:=$  dsize  $+1$ ;

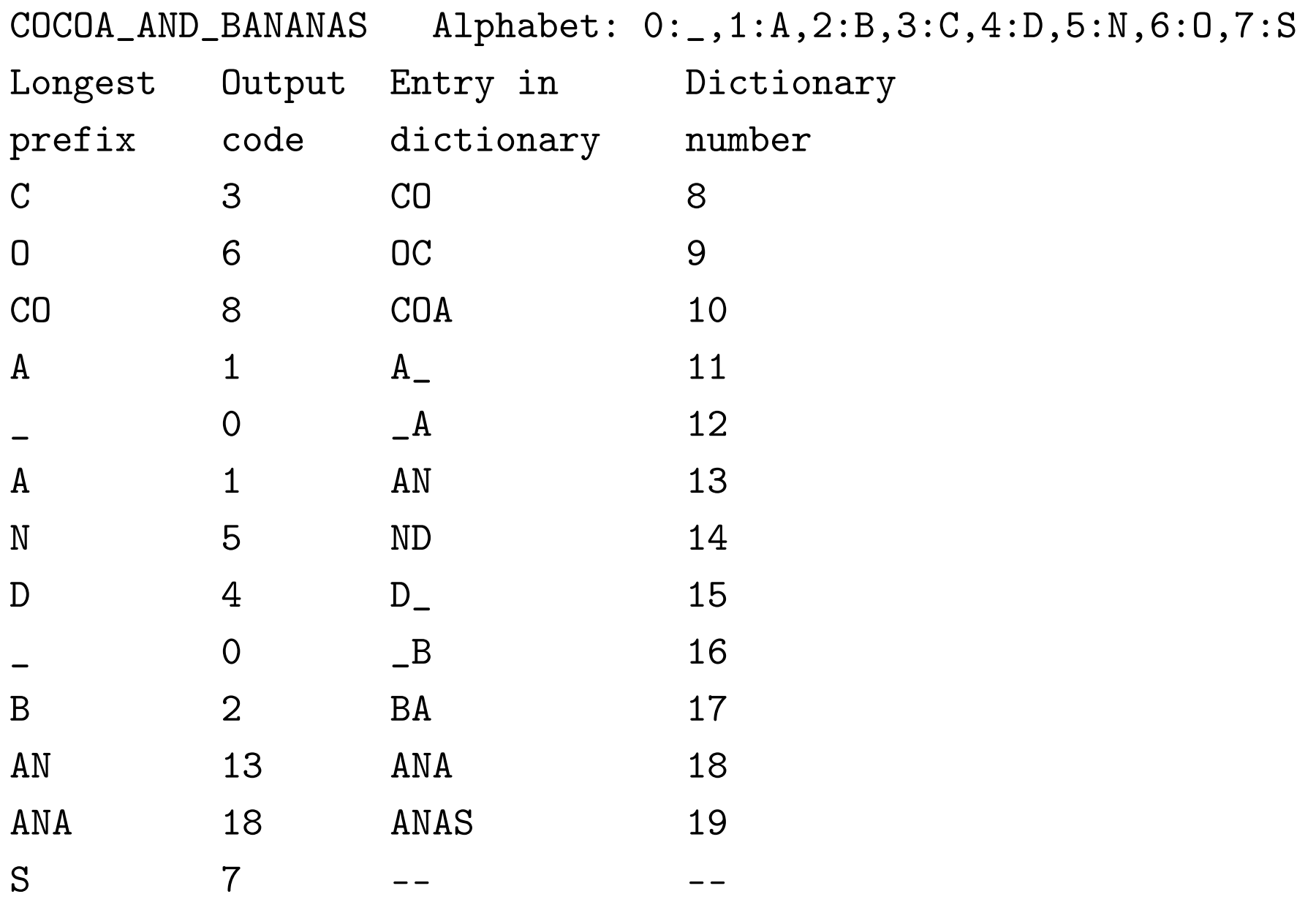

```
LEMPEL-ZIV-WELCH-DECOMPRESS:
  create empty dictionary D
  dsize := 0;for all symbols s in alphabet
   D.insert(dsize,s); dsize := dsize + 1;
  code := next code from the input
 s := D.search(code); output s
  while there are more codes on the input
    lasts := s
    code := next code from the input
    s := D.search(code); output s;
    D.insert(dsize,lasts[1]); dsize := dsize + 1;
```
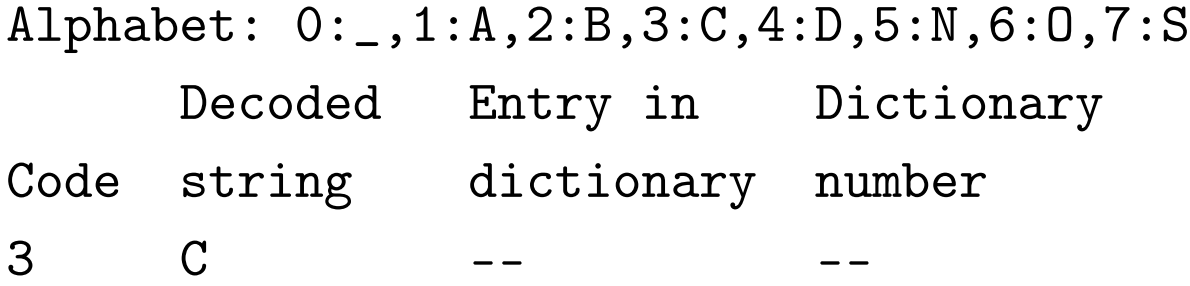

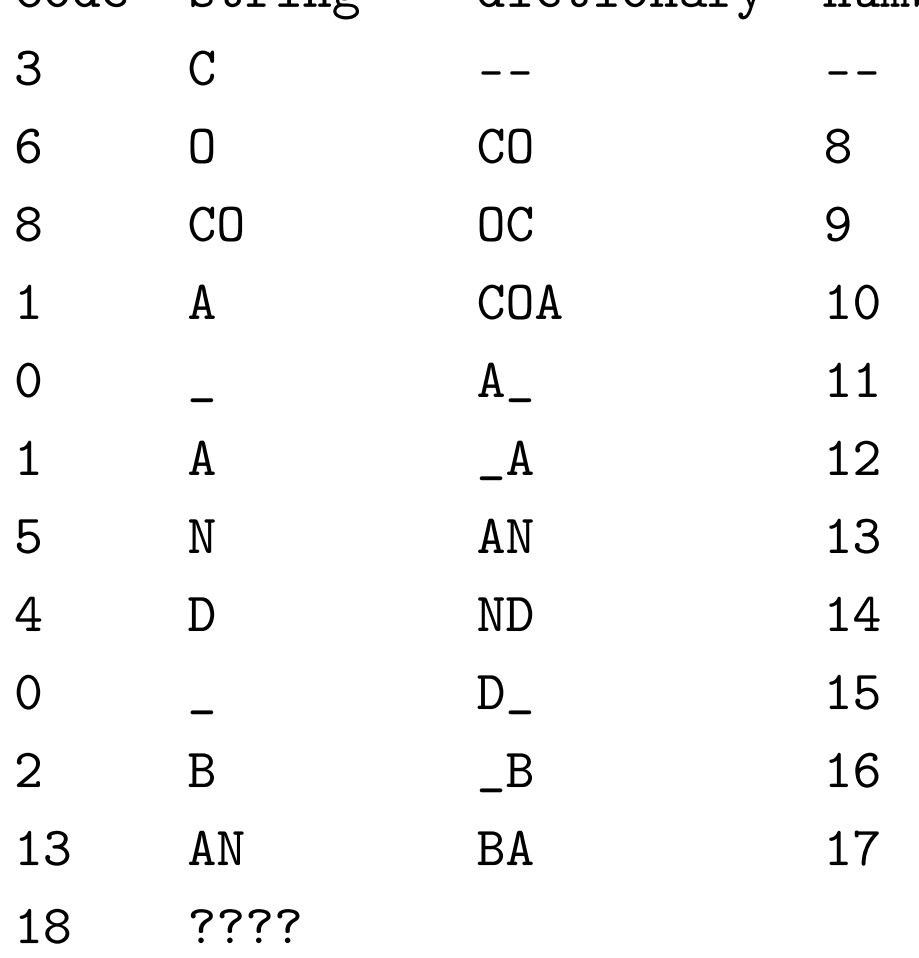

```
LEMPEL-ZIV-WELCH-DECOMPRESS:
  create empty dictionary D
  dsize := 0;for all symbols s in alphabet
   D.insert(dsize,s); dsize := dsize + 1;
  code := next code from the input
  s := D.search(code); output s
  while there are more codes on the input
    lasts := s
    code := next code from the input
** if code = dsize then s := lasts + lasts[1];
** else s := D.search(code);
    output s;
    D.insert(dsize,lasts+s[1]); dsize := dsize + 1;
```
## Rozmieňanie peňazí

```
while S>0 do
  c:=value of the largest coin no larger than S;
  num:=S div c;
 pay out num coins of value c;
 S:=S-num*c;
```

```
function coins(i):
  // base cases
  if (i=0) then return 0;
  // recursion:
 min:=infinity;
  for j:=0 to m do
    if (d[j] \leq i) then
      smaller_sol:=coins(i-d[j]);
      if smaller_sol<min then min:=smaller_sol;
```

```
return 1+min;
```
// ------------ main program ----------------- return change\_coins(S);

```
coins[0]:=0;for i:=1 to S do
 min:=infinity;
  for j:=1 to m do
    if d[j]<=i and coins[i-d[j]]<min then
      min:=coins[i-d[j]];
  coins[i]:=1+min;
```

```
return coins[S];
```
**Time:**  $\Theta(mS)$ 

```
coins[0]:=0;for i:=1 to S do
 min:=infinity;
  for j:=1 to m do
    if d[j] \leq i and coins [i-d[j]] \leq min then
      min:=coins[i-d[j]];
* minchoice:=j;
  coins[i]:=1+min;* choice[i]:=minchoice;
// ----------- recover solution --------
if coins[S]=infinity then write 'No solution!';
else
  while S>0 do
    write d[choice[S]];
    S:=S-d[choice[S]];
```